# IPv6 In Amateur Radio HamWAN Tampa Bay

- Bryan Fields, W9CR
- w9cr@flscg.org

# IPv6 In Amateur Radio HamWAN Tampa Bay

- Bryan Fields, W9CR
- w9cr@flscg.org

### Bryan Fields, W9CR

- Originally from Chicago/North West Indiana
	- Ran the first Wireless ISP in North West Indiana (2000)
	- Background in microwave network design
	- Carrier IP/Optical network Engineer
	- Relocated to St Petersburg, Florida in 2005
- Sr. Consulting Engineer in IP/Optical Networks Nokia
- AMPRnet Technical Advisory Committee member

#### Introduction

### History of IPv4

Why does ham radio have a /8?

- Allocation in History
- Internet Growth
- IPv4 end days

#### IPv6 overview

IPv6 – "The Next Generation"

- Development in the late 90s
- Huge number space
- Some niceties from OSI
- Auto addressing, etc.

HamWAN Tampa IPv6 Deployment

#### HamWAN Tampa

- Online since May 2016
- /20 for IPv4, /48 IPv6
- Active clients on IPv6
- Deployment plan

## IPv4 History A Ham's perspective

#### IPv4 History

- The Internet originally spoke Network Control Protocol
	- NCP had serious scale issues even by the internet of the Day ARPANET LOGICAL MAP, MARCH 1977

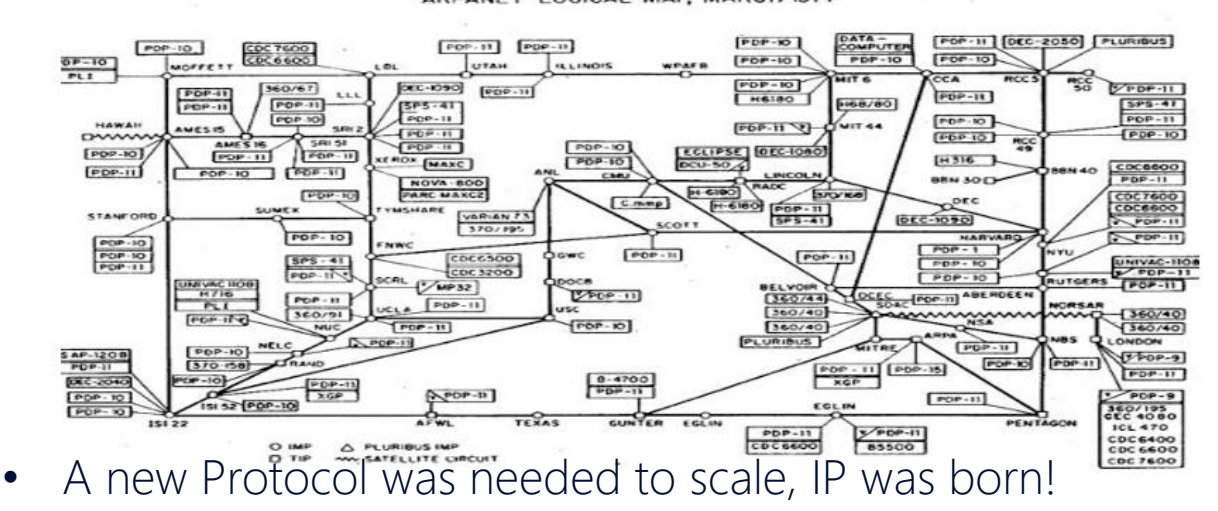

- On Jan 1, 1983 Flag Day took place, NCP was shut off, IP turned on.
- Hams get 44/8 thanks to Hank Magnuski, KA6M Circa 1981

#### IPv4 History Circa 1995

- We face limits of our protocols once again
- By the mid 1990's the internet exploded in growth
	- .IPv4 is allocated on a classful basis Classless to the rescue in 1994
		- Routing Protocols move from EGP to BGPv4 In IOS 10!
	- Even with CIDR, allocation is still growing
	- The first major hack breaking the internet takes place
		- Many to One Network Address Translation (NAT/PAT)
	- Routing tables grow exponentially Routers cross the 64k boundary
		- Piecemeal allocation exacerbates this growth.
	- A new protocol is needed once again

#### IPv4 History

IP "The Next Generation" and run out

- IPng working group begins work in 1993 IPv6 in 1995!
- The dot-com crash sees IPv4 allocations level off
	- NAT reduces the pressure on IPv4
	- IPv6 does not take off as expected due to confusion & apathy
- By 2008 IP exhaustion is on most large ISP's Radar
	- "I'll be dead by time we need IPv6" and "Just use NAT" are commonly heard by non carrier network staff personnel.
		- Say it again, "NAT breaks the Internet"
	- Large Eyeball ISP's have 10/8 used 6 to 8 times over internally.
	- IANA and the RIR's establish a policy for IPv4 end times

#### IPv4 History

IPv4 run out timeline

- 31-Jan-2011: IANA allocates two /8 blocks to APNIC.
	- This triggers the IANA run out policy.
	- 3-Feb-2011: "The IANA IPv4 Free Pool is Now Depleted"
- ARIN enacts policy to further restrict IP requests from it's members
	- Legacy assigned IP space commands a premium. 44/8 is one of these blocks
	- IPv4 Becomes a commodity and has a real cost on various market places
- ARIN is still allocating space and by April 2014 reaches its last /8
	- The end allocation policies go into effect, a /24 is the largest initial request
	- June 2015 sees ARIN have it's first unable to allocate issue with a /17 request
- 24-Sep-2015: The ARIN Address Pool reaches zero
- This is the end of the v4 Internet growth 44/8 is worth > 100M USD now!

## IPv6 to the Rescue An Introduction

- IPv6 is the de facto path forward; not open to debate in 2016!
- Improvements in IPv6
	- Larger number space 2^128 but smallest subnet is /64
		- Each Human on earth has 100M of these subnets!
		- ISP's are allocated large blocks keeping the global routing table under 32k prefixes, vs. 625k for IPv4

 $IPv4 = 32 bits$ 

 $IPv6 = 128$  bits

- Auto-Configuration with out DHCP (and with it if you choose)
- New types of IPv6 space
	- Link-Local only valid on the Ethernet segment
	- Global-Unicast what you will receive from an ISP for use
	- Multicast improvements it's possible to make use of it with out much config
- IPSEC is mandated Hams may use AH mode only and be secure without obscuring communications

Improvements continued

• The header is simplified allowing easy switching in custom ASICs **IPv4 and IPv6 Header Comparison** 

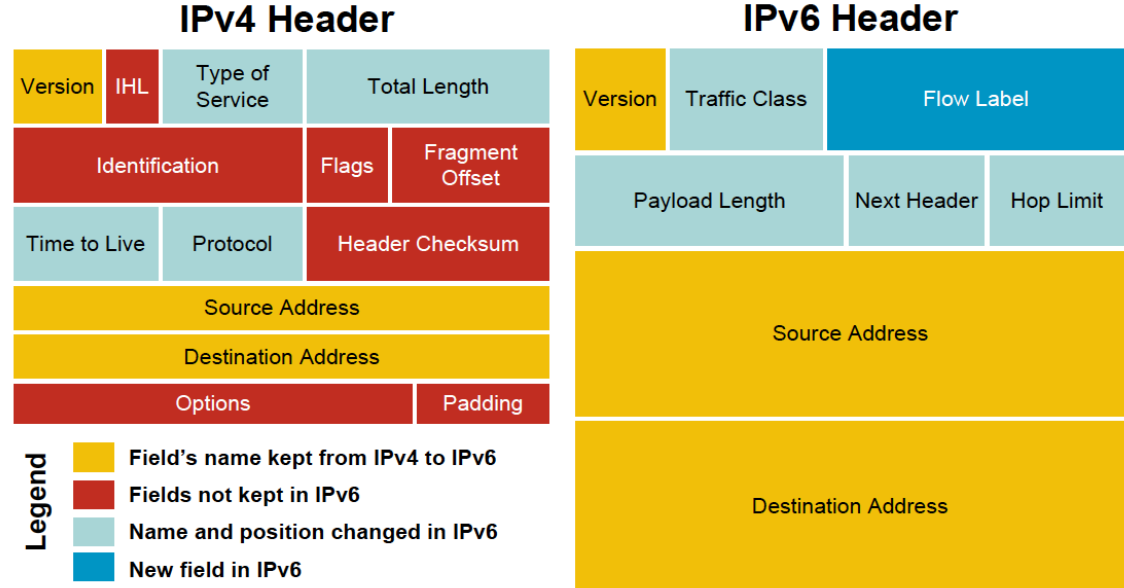

#### **IPv4 Header**

© Bryan Fields 2016 – Licensed under GNU FDL 1.3

- IPv6 is written as 8 blocks of 4 Hexadecimal numbers
- You can simplify zeros once in an address to "::"

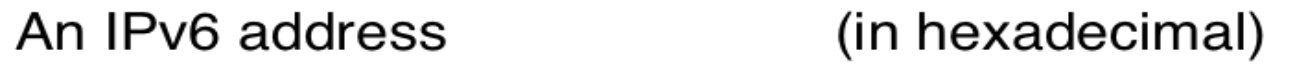

```
2001 :0DB8 :AC10 :FE01 :0000 :0000 :0000 :0000
```
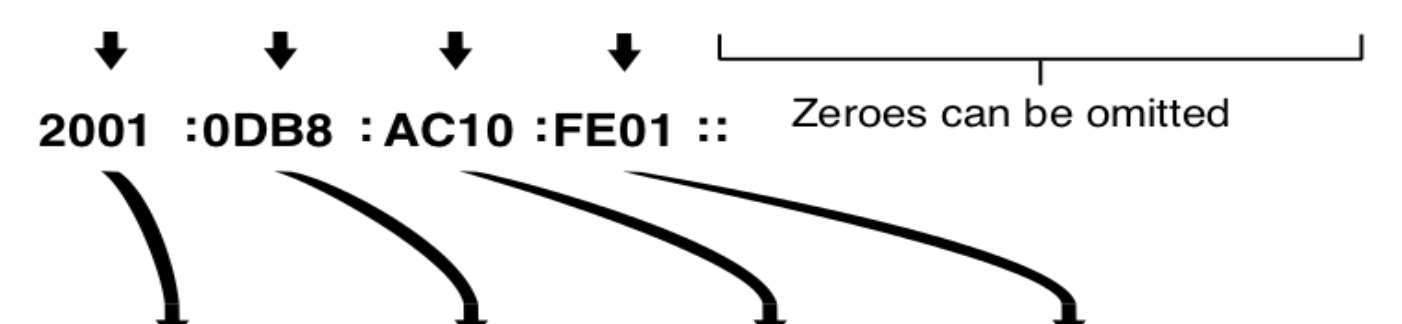

#### Subnetting in IPv6

- Subnetting is a bit different in IPv6 as the smallest subnet should be a /64
	- This is to enable Auto Configuration of addresses by hosts
	- A /127 is valid (2 hosts), but this will break auto configuration.
	- Many routers and chipsets cannot handle large numbers of >/64 routes
- The smallest MTU is increased to 1280 vs. 64 bytes for v4
	- All routers assume a 1280 byte packet will work without segmentation
	- Path MTU discovery can be omitted if <1280 byte packets
	- Packets of up to 4gb can be supported too!
- Broadcasts are replaced with Multicast
	- Broadcast storms are a thing of the past
	- ARP is dead Long live Neighbor Discovery protocol!

Auto Configuration

- IPv6 has Auto Configuration for Global and **EUI-64** Link-Local built in
	- IPv6 enabled hosts will talk without any configuration or a router!
	- With a router on the subnet a host will receive default routes as well.
	- The MAC address is used to create a EUI-64 format address
	- Only works on /64 subnets Why every subnet should be a /64
	- Ideal for Ham networks
	- DHCPv6 can be used too

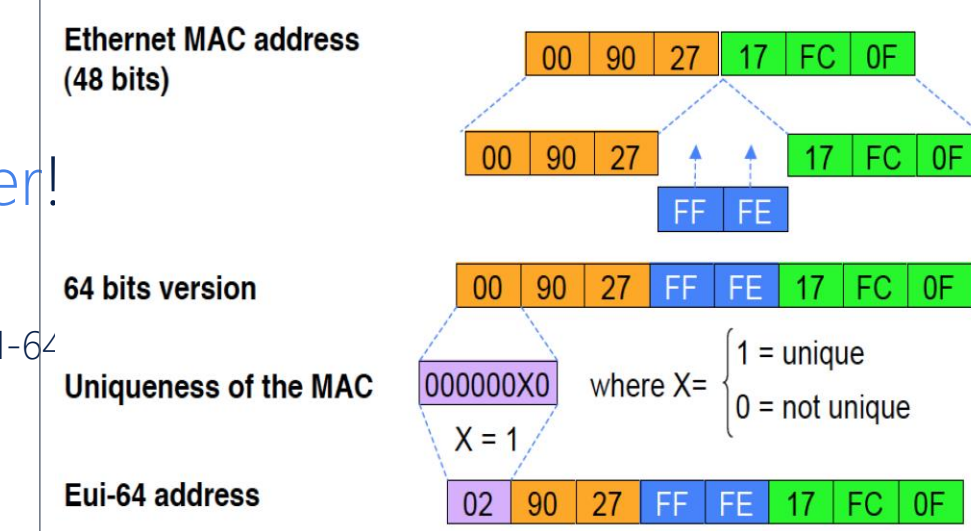

• EUI-64 address is formed by inserting FFFE and OR'ing a bit identifying the uniqueness of the MAC address

#### DNS and 2^64 IP address in a Zone

- DNS is a requirement for all IPv6 Deployments
	- 3006:D00D:6ATE:BEEF::45 is bad enough to remember
- A new record is added for IPv6, the AAAA
	- Pronounced "Quad-A" record, an AAAA, but a Quad-A
	- If a resolver finds an AAAA record it will prefer IPv6 in most cases.
- Reverse DNS is still a PTR, but under ip6.arpa.
	- Each digit in the address is it's own field and no summation is allowed for zeros
		- 2006:bd8:c18:1::2 is 2.0.0.0.0.0.0.0.0.0.0.0.0.0.0.1.0.0.8.1.c.0.8.b.d.0.6.0.0.2.ip6.arpa.
	- Generally not setup for all IP's in a subnet, as the zone file would be over 400 EiB in size.
		- Only real hosts are entered in the zone
	- There are some plans to enable on the fly creation of RDNS, however security issues due to cache memory limits have stalled this idea.

IPv6: A Path Forward NAT Works and I don't care! Srsly u guys, can't we just do NAT?

### NAT is Evil

- NAT breaks end-to-end connectivity between all nodes
- NAT is not a firewall!
- NAT must maintain a state
- NAT obscures the source of connections
- Carrier Grade NAT breaks inbound connections with no control over port forwarding.
- Scaling of NAT is hard to do
	- Ignoring me doesn't make it less true.

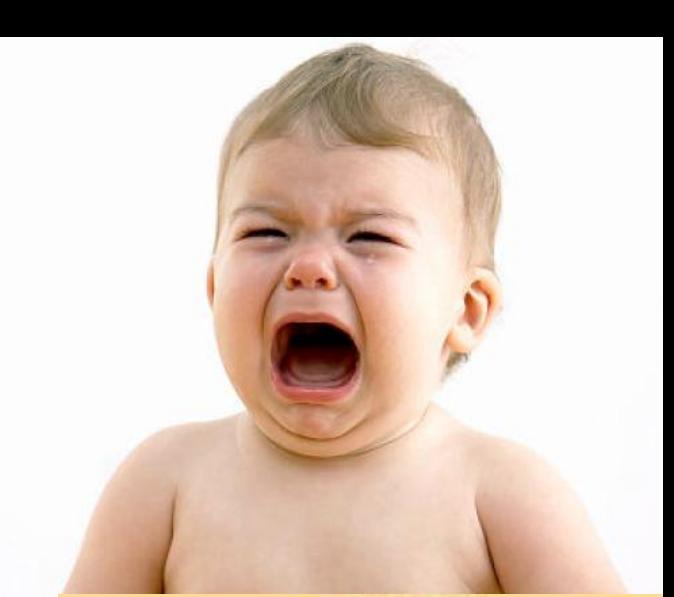

#### Applying IPv6 in ham radio

• Ham radio has 44/8 and most networks don't need IPv6 to talk to other hams

### • They need it to talk to the Internet!

- NAT is making it hard to deploy other end to end connections over the internet.
	- Port forwarding is needed for almost every application hams run
- In many cases the apps hams want don't support IPv6
	- Ask your vendors about IPv6 support. Demand it
	- We tend to run applications for a long time. IPv6 will be needed to run applications on the Internet in 3-5 years. Many in Europe do not have native IPv4 from their providers now..
	- A VPN overlay is not a valid solution.
	- Mobile apps need IPv6 support now.

#### Applying IPv6 in ham radio

Continued

- Amateur developers will need to learn and implement IPv6 in their programs
	- Embedded systems will be hard hit by this
	- Raspberry Pi support ipv6 out of the box (it's Linux!)
- Your webpages need to support it FCC.GOV works on IPv6!
	- ARRL and TAPR don't
- Networking Standards for Ham Radio vary in support
	- Broadband Hamnet No support but someone was talking about it.
	- ARDEN No support and everything must use NAT. IPv6 is ideal for them!
	- $AX.25 RealV?$
	- HamWAN dual stack today if so enabled

#### Current Use of IPv6

• World IPv6 Day – created to raise awareness to the community

• 6-Jun-2012 – IPv6 coming out party

• Since this time IPv6 has gone from mostly ping and traceroute to 15% of global traffic

### • Mobile networks are over 90% IPv6 enabled

- 50% of all traffic on mobile networks is delivered by IPv6
- Over 30% of all end users have IPv6 in the US
	- Most of Europe is now forced into MAP-T, DS-Lite and Carrier Grade NAT
		- They do not have native IPv4 on their routers!
	- Major Cable Companies in the US are leading with IPv6 to customers
	- Every commercial co-lo and service provides dual-stack v4/v6 now.

#### Current Use of IPv6 – Global to Google

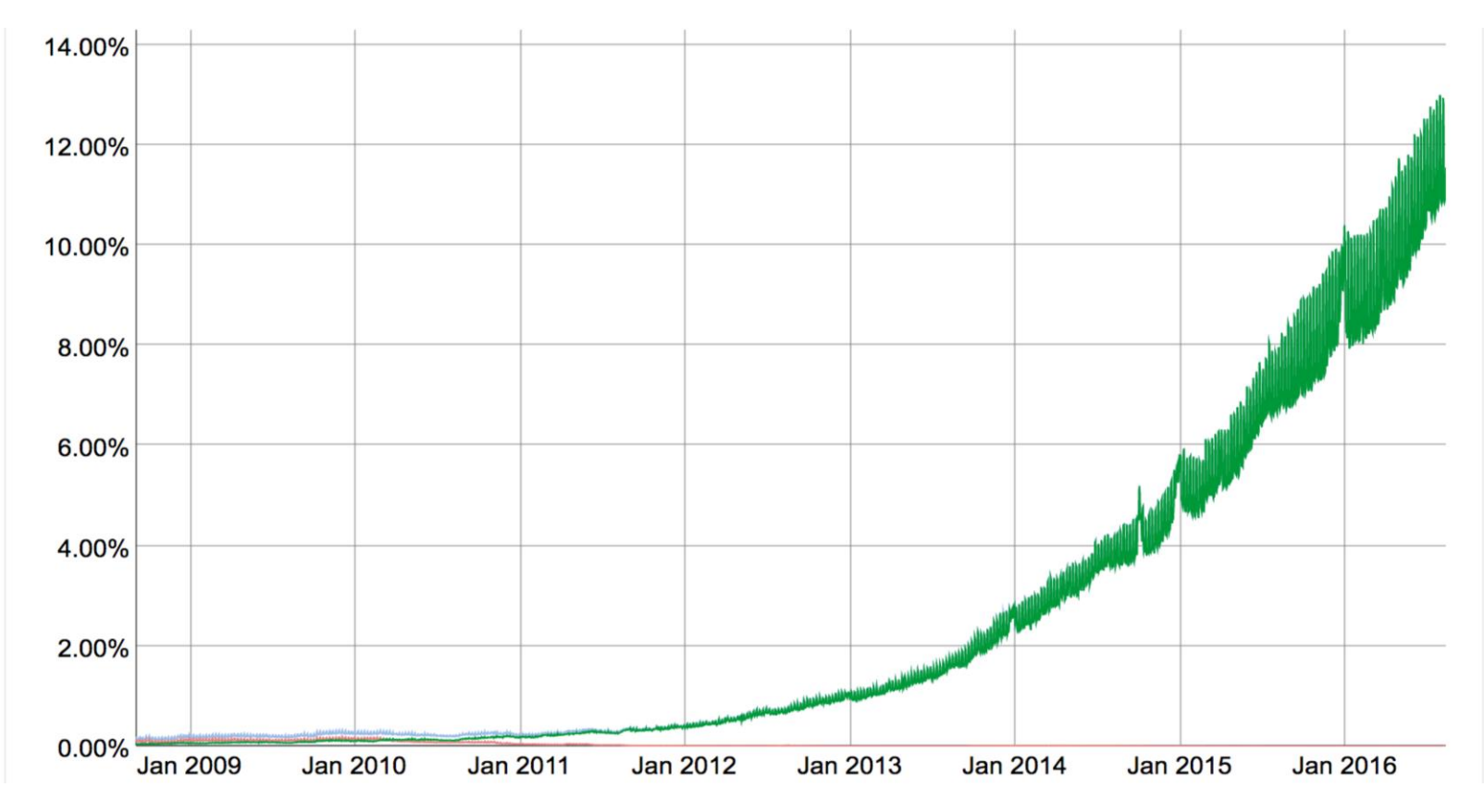

<sup>21</sup> © Bryan Fields 2016 – Licensed under GNU FDL 1.3

## HamWAN Tampa Bay Update and IPv6 Plan

#### HamWAN Tampa Bay

#### **A modern multi-megabit network covering most of Tampa Bay**

- Online since May 2016
- 500' up in downtown Tampa
- Providing real IPv4 access, with the plan to do IPv6
- /20 from ARDC and a /48 of IPv6 from our upstream
- Plans to expand south to St Petersburg and Sarasota in the next year.
- Run under the umbrella of Florida Simulcast Group, a 501(c)3

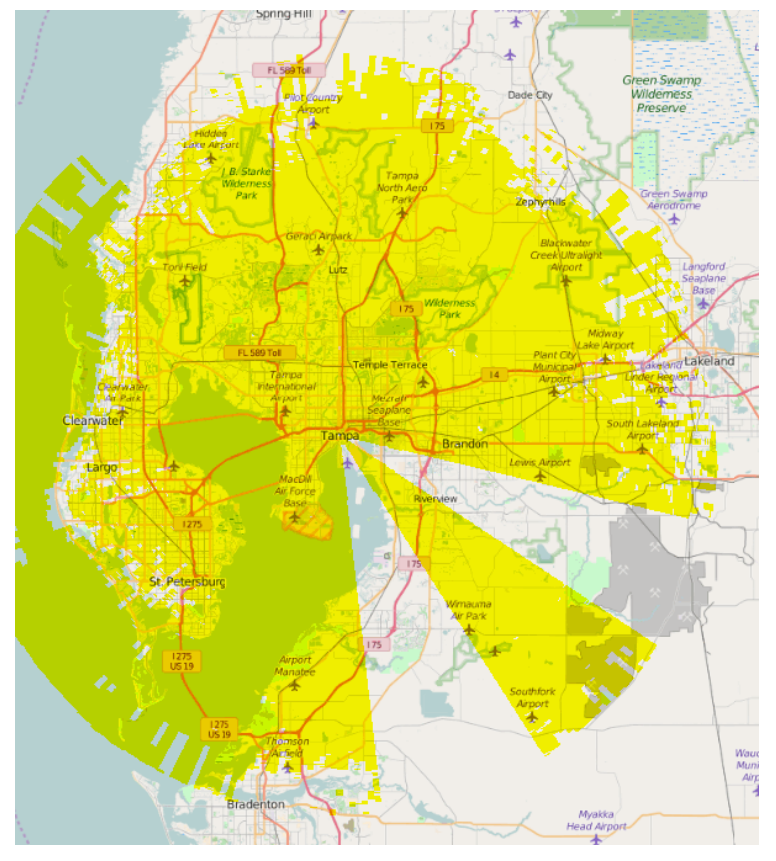

#### HamWAN Tampa Bay

Example IPv6 strategy

- /48 from our provider as most will receive
- /64 is the smallest subnet, and we want to give a number of /64's to our clients
	- Prefix delegation must run DHCPv6 for this
	- At least a /60 or 16, /64 subnets for a client
- This means we must divide up our /48 in a logical manner
	- Should divide on nibble boundaries, makes IPv6 addressing logical
- How many future sites? 16 is a reasonable number
	- $\cdot$  /52 for a site 16 in our /48
	- /60 for a client  $-256$  per site
- If we exceed this, ask the provider for another /48

#### HamWAN Tampa Bay

#### Example IPv6 strategy

- /52 for a site
	- See how we align on a single hex digit:
	- 16 sites

A central DHCPv6 server assigns /60 blocks to clients. Each site can support a 256 clients in a /52.

Typically use one /60 for loopbacks and addressing per site, making the number of clients 255. This would be an amazing scale for HamWAN Tampa

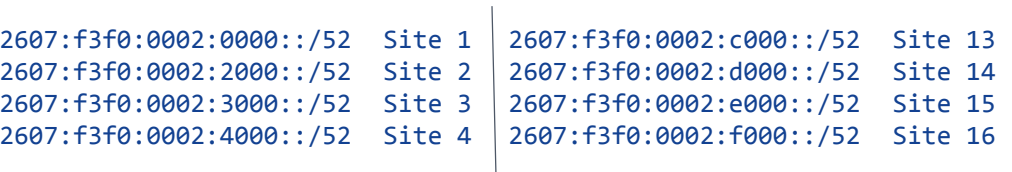

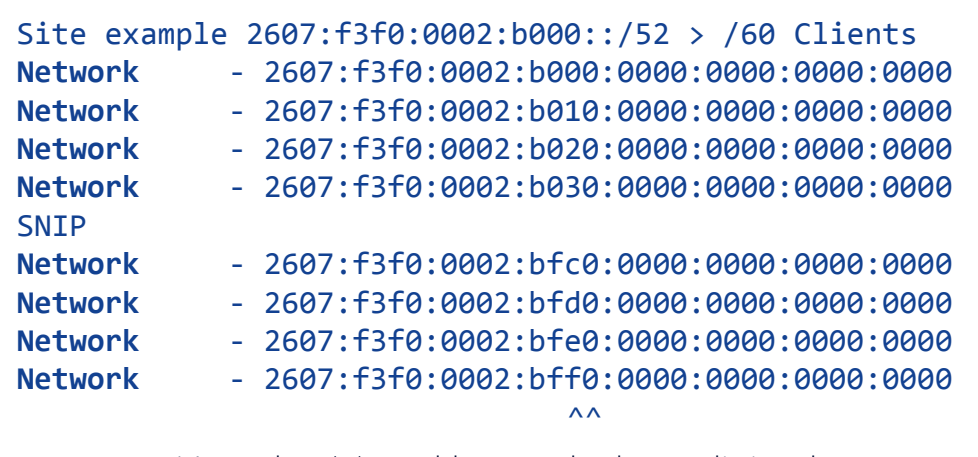

Note the ^^ and how only those digits change This makes it easy to identify the subnet to human eyes

## Questions?